## **NEUE 33000 Auflage!**<br> **KOMPLETT**<br> **an das Fleischerhandwerk, den**<br> **an das Fleischwarenhandel**<br> **umsatzstarken** Fleischwarenhandel " Fluscher

**Amtliches Verbandsorgan des Landesinnungsverbandes Baden-Württemberg Offizielles Verbandsorgan des Sächsischen Fleischerinnungsverbandes** 

Mit Berichten aus den Landesinnungsverbänden Bayern, Thüringen, Hessen, pfalz, Rheinland~Rheinhessen, Saarland und Nordrhein-Westfalen

**Nummer 30 E** 5147

## **Perfekte Plakate aus dem Computer**

*Programme für die individuelle Plakatwerbung* 

*Eine Übersicht von Diplomingenieur und Metzgermeister Jürgen SteinmaßI* (2. *Teil)* 

lich gestaltet. Die automatische Namensvergabe sonders angenehm fällt auf, daß das Handbuch Firmenlogos kostet 200 DM, sonstige Grafiken beim Abspeichern von Plakaten verdient besonde- ohne das sonst übliche unverständliche Compu- werden mit 150 DM berechnet. In diesem Preis ist re Erwähnung. Preisänderungen an bereits erstellten Plakaten sind sehr einfach und in Sekunden-PC-Laien verständlich bleibt. schnelle durchzuführen, ohne das betreffende Die Bedienung des Programms erfolgt komforta-Plakat nochmals laden zu müssen.

Insgesamt betrachtet ist "Postermaker" ein gelungenes Programm zur Erstellung von Regalschildern bis hin zu A3-Plakaten mit Text und Preiselementen. Im Bereich der RegalschilderersteIlung nimmt das Dessaxum im Vergleich zu den übri-<br>.

bel mit der Maus oder mit Hilfe von Tastaturkürzeln. Wer bereits etwas Erfahrung mit dem PC und der graphischen Benutzeroberfläche Windows™ hat, kann nach einem Nachmittag Einarbeitungszeit bereits effektvolle Plakate ausdrukken. Die Darstellung der Plakate am Rechner ent- – ca. 100 DM pro. Bild anbieten. Bei der **Eine und** 

Die Plakatverwaltung ist einfach und übersicht-zur Erstellung eines Plakats wurde gedacht. Be-nommen werden könnten. Das Einscannen des terkauderwelsch auskommt und damit auch für das Scannen, die Nachbearbeitung der Grafik sowie die Einbindung des Bildes in die eigene Grafikbibliothek enthalten. Dabei ist anzumerken, daß originelle Grafiken umsonst gescannt werden, sofern sie in die Prestige-Grafiksammlung aufgenommen werden können. Der Scannservice ist meiner Meinung nach etwas zu teuer ausgefallen, da professionelle Grafikstudios diesen Dienst für

ten in Bild und Schrift von bestechender Brillanz. Es darf allerdings nicht verschwiegen werden, daß nach dem Ausdruck eine gewisse Schneid- und. Klebearbeit zum Zusammenfügen der Plakatteile geleistet werden muß. Kleine Ausdrucke können über die allgemeinen Druckeroptionen (Scalierung) vorgenommen werden. Die Möglichkeiten im Programm selbst sind hier beschränkt. Etwas mehr Flexibilität wäre in diesem Bereich wünschenswert.

Von allen getesteten Programmen war "Prestige" das preisgünstigste Produkt bei ausgezeichneten Leistungsdaten. Wer schnell professionelle Plakate mit Grafiken oder Logos erstellen möchte, ist mit dieser Software wirklich gut bedient.

Als letztes erreichten zwei Produkte der NU-Unternehmens-Beratung GmbH die Redaktion. Es

gelesen zu haben, einrichten. Während der mehrwöchigen Testphase verrichtete "Prestige" auf drei verschiedenen Rechnern (486er 66 MHz, 486er 50 MHz und 486er 33 MHz) klaglos, ohne je einen Systemabsturz oder sonstige Kompatibilitätsprobleme zu verursachen, seinen Dienst.

Das Handbuch ist übersichtlich gegliedert und macht den Benutzer schnell mit allen wichtigen Funktionen des Programms vertraut. Wesentliche Punkte werden im Handbuch mit Bildern oder speziell hervorgehobenen Hinweisen verdeutlicht. Auch an eine Schritt-für-Schritt-Einweisung in das Programm anhand eines konkreten Beispiels

## **Käseabsatz steigt weiter**

Bonn (ZMP). Der Käsemarkt der Europäischen Union kann von Jahr zu Jahr weitere Zuwachsraten verbuchen. 1994 kam die Produktion nahe an die Grenze von 6 Millionen Tonnen heran. Mit 5,98 Tonnen stieg sie im Vorjahresvergleich um weitere 1,5 Prozent gegenüber 1990 um rund 9 Prozent. Unter Berücksichtigung der Ein- und Ausfuhren bzw. Bestandsveränderungen summierte sich der Absatz im vergangenen Kalenderjahr auf 5,56 Millionen Tonnen, eine im Vorjahresvergleich um 1,5 Prozent größere Menge. Der Absatz von Butter erreichte EU-weit 1994 gut 1,6 Millionen Tonnen, knapp 3,5 Prozent mehr als 1993.

> **Konsum-Flaute**  Verbrauchsausgaben pro Kopf für Nahrungsmitt

kunft zu erhalten.

Branchen-, Aktions- und Festtagscliparts sind auf vier Zusatzdisketten zum Preis von 99 DM pro Diskette in großer Anzahl vorhanden. Sogar Symbole für den Fleischereibereich sind lieferbar. Besonders anwenderfreundlich ist die Grafikbibliothek. Im Grafikauswahlfenster sind die Grafiken übersichtlich nach Gruppen geordnet. Ein Klick auf die Gruppe zeigt die dazugehörigen Grafiken, die auf Wunsch sogar in einem kleinen Vorschaufenster gezeigt werden. Auf diese Weise geht nie der Überblick verloren, und das Stöbern in der Grafikbibliothek macht sogar richtig Spaß.

Die Einbindung von eigenen Bildern und Grafiken ist möglich, sofern diese im Windows-Metafiles-Format (\*. WMF) oder Bitmap-Format (\* .BMP) abgespeichert wurden. Leider unterstützt "Prestige" nicht die OLE bzw. DDE Windows-Funktionen, mit denen Grafiken unabhängig vom jeweiligen Format in die Plakate über-

dert hat, in wenigen Minuten überarbeitet und ausgedruckt.

Im allgemeinen wird Windows-Programmen nachgesagt, daß sie im Vergleich zu DOS-Programmen extrem langsam seien. Dies kann von "Prestige" nicht behauptet werden. Der Bildschirmaufbau geht mit einem 486er ohne auffallende Wartezeiten zügig voran, und auch bei der Ausdruckgeschwindigkeit konnte das Programm gut mit DOS-Applikationen mithalten. Besonders hervorzuheben ist die Möglichkeit des Programms, Plakate bis zur vierfachen Größe des verwendeten Druckerformates auszudrucken. Ein gewöhnlicher DIN-A3-Drucker kann somit Plakate in der Größe bis maximal A1 (59,4 x 84,1 cm) ausdrucken. Ein Test zeigte, daß diese Plakatgrößen problemlos möglich sind. Einfach ein Klick im Auswahlmenü, und die entsprechenden Plakatfragmente stehen zur Verfügung. Der Ausdruck bleibt auch bei den vergrößerten Plaka-

1163 DULINOSSSIONIIS IIOLWURIE, Du uus siiniiol Suchen des Rechners nach einer bootfähigen Diskette Zeit kostet und zusätzlich die Gefahr einer Virenverseuchung erhöht, wird normalerweise ausschließlich von der Festplatte gebootet.

Um dies zu ändern, muß vor der Installation von "Nu-Deko" das Bios-Setup des Rechners verändert werden. Nachdem diese Vorarbeiten geleistet wurden, kann die eigentliche Installation beginnen. Nach der Installation fallen mehrere Dinge negativ auf. 1) Das Programm lief nicht auf allen Testrechnern fehlerfrei (Kompatibilitätsprobleme). 2) Das Programm kopiert sich nicht geschlossen in ein Verzeichnis. Ein Verzeichnis wird zwar angelegt, es werden jedoch zusätzlich eine Vielzahl von Files in das Hauptverzeichnis der Festplatte kopiert, was den Überblick erschwert. 3) Die Ladezeit des Programms dauert unverhältnismäßig lange.

Die Handbücher sind sehr trocken und beschrän-

## **Die Menschenwürde immer beachten**

*Humankapital und Führungsstil* / *Berufswahl wird auch von ideellen Werten bestimmt 14 selbstkritische Fragen an die Führungskrajt* 

Nicht überall und in jedem Unternehmen ist es selbstverständlich, daß sich der Stil der Führung in den letzten Jahren geändert hat. Die Gründe, warum sich der Führungsstil aber hätte ändern müssen, liegen in der neuen Situation und im Wertewandel. Der Wertewandel ist in diesem Zusammenhang positiv zu sehen. Ein Beispiel: Die Wahl der Berufe wird heute mehr von ideellen

daß Vorgesetzte sagen: "Tue, was ich sage, und nicht das, was ich tue." Viel besser wäre es zu sagen: "Ziel des Führungsstils und des Verhaltens einer Führungskraft muß immer die Vorbildfunktion für die nächstfolgende Ebene sein."

Und gerade die Kommunikation ist in unserer Zeit

Gute Kommunikation

im Unternehmen zu betreiben und Aussagen zu machen, die ankommen?

3. Bin ich in der Lage, Mitarbeiter positiv in Bewegung zu halten?

4. Habe ich die Begabung, auf Mitarbeiter als Vorbild und Vormacher zu wirken?

5. Bin ich mir in bezug auf Vormachen und Leistungen für nichts zu schade?

Betriebspraxis

einzelnen Programmfunktionen. Ausführliche hinaus Probleme ergeben, steht von Montag bis (schneidet einzelne Buchstaben in beliebiger Grö- (PC, Drucker und Scanner) 9500 DM. Eine abge-<br>Beispiels zum Programmablauf fablen i

ken sich ausschließlich auf die Beschreibung der wünschten Layouts erstellt. Sollten sich darüber Mehrere Drucker, ein Scanner und ein Cutter Das vorgestellte Programm kostet ohne Hardware

Preis von ca. 60 DM eingescannt. Die Druckgeschwindigkeit und -qualität gibt zu keinen Beanstandungen Anlaß.

In Anbetracht stark eingeschränkter Gestaltungsmöglichkeiten ist der Preis von 5000 DM völlig überzogen. Nu-Deko weist ein Leistungsspektrum uf, das vor fünf bis zehn Jahren zu diesem Preis

mit andersfarbigen, feinen Rändern umgeben oder mit einem Schatten hinterlegt werden. Sogar 100 verschiedene Muster sind möglich. Veranstaltet man beispielsweise eine bayerische Woche, können beliebige Textelemente als weiß-blaues Rautenmuster ausgedruckt werden. Damit sind die Textgestaltungsmöglichkeiten noch lange

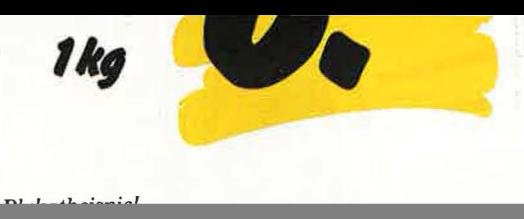

dows™ aus dem Hause Zweck form führend. Aufgrund des Leistungsspektrums wird dieses Programm außer Konkurrenz kurz vorgestellt. WinLabel® wird auf einer Diskette mit einem 75 Seiten starken Handbuch und einigen Etikettenmustern von verschiedener Größe ausgeliefert. Das Programm ließ sich sehr einfach auf der Fest-